, tushu007.com

## <<Flash CS3

 $<<$ Flash CS3 $>>$ 

- 13 ISBN 9787121062650
- 10 ISBN 7121062658

出版时间:2008-5

页数:368

PDF

更多资源请访问:http://www.tushu007.com

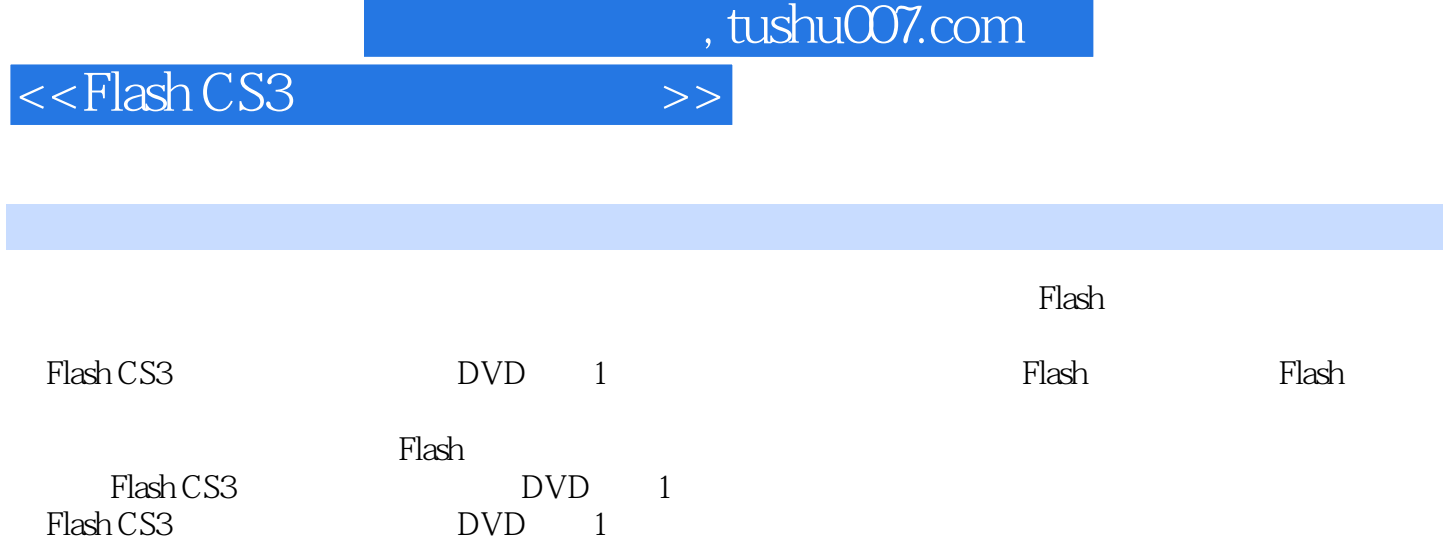

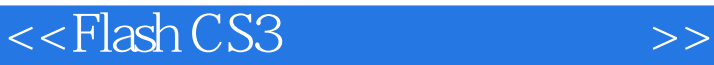

1 Flash CS3 1.1 Flash CS3 1.2 Flash 1.3 Flash 1.3.1 Flash 1.3.2 "7 1.3.3 Flash 1.4 Flash CS3 1.4.1 1.4.2 1.4.3 1.4.4 " 1.4.5 1.4.6 1.5 Flash CS3 1.5.1 1.5.2 the 1.5.3 Action Script 3.0 Action Schpt 2.0 the 1.5.4 Action Scrlpt  $1.6$  1.61  $1.62$  1.63  $1.64$ 1.7 1.8 2 Flash 2.1 Flash 2.1.1  $21.2$  2.1.3  $21.4$  2.1.5  $21.7$  2.1.8  $21.9$  2.2  $2.3$  2.4  $2.5$   $2.6$   $3$   $3.1$ 3.1.1 3.1.2 Flash 3.1.3 3.1.4  $31.5$   $31.6$   $32$   $33$ 3.4 3.5 3.6 4 Flash 4.1 Flash  $4.1.1$   $4.1.2$   $4.1.3$   $4.1.4$  " $4.2$ 4.3 4.4 45 4.6 5 Flash 5.1 Flash 5.2 Flash 5.3 Flash 5.3 1 间轴及其显示设置5.3.2 帧的概念5.3.3 逐帧动画5.3.4 逐帧动画的应用5.3.5 形状补间动画5.3.6 运  $5.37$   $5.38$   $5.39$  /  $5.4$   $5.5$   $5.5$   $5.6$   $5.7$   $5.8$ 章练习题第6章 Flash按钮设计6.1 Flash按钮设计的原则6.3 Flash中图层的应用6.3.l 图层的类型及  $632$   $633$   $634$   $64$ 6.5 66 67 6.8 7 Flash 7.1 Flash 7.1.1 7.1.2 7.1.3 7.1.4 7.1.5 7.2 7.3 7.4 7.5 7.5 7.6 8 Flash 8.1 Flash 8.1.1 8.1.2 Flash 8.2 8.3 8.4 8.5 8.6 e Blash 9.1 Flash 9.2 Flash 9.3 Flash  $9.4$  Flash  $9.41$   $9.42$   $9.43$   $9.5$  设计Flash整站欢迎页面9.6 设计Flash整站首页面9.7 设计Flash游戏整站页面9.8 本章小结9.9 本 10 Flash 10.1 Flash 10.1.1 10.1.2 10.1.3 10.1.4 10.1.5 10.2 10.3 10.3 10.4 10.5 10.6 10.6

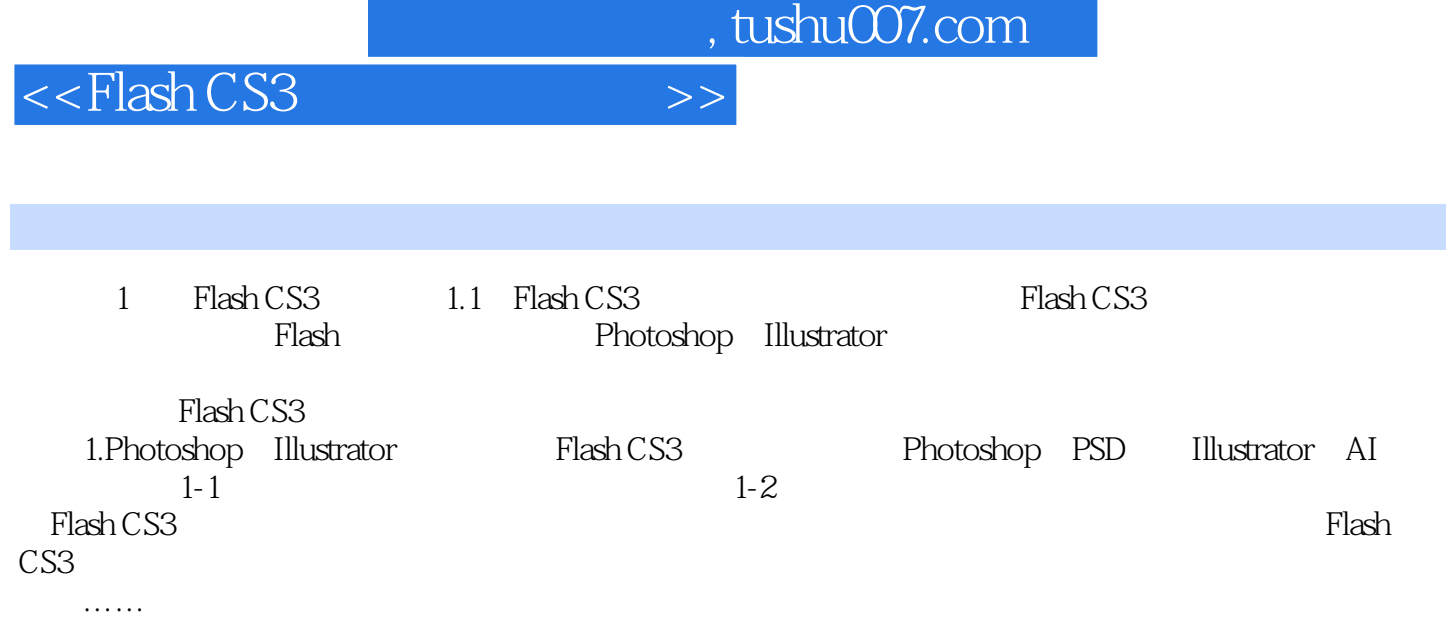

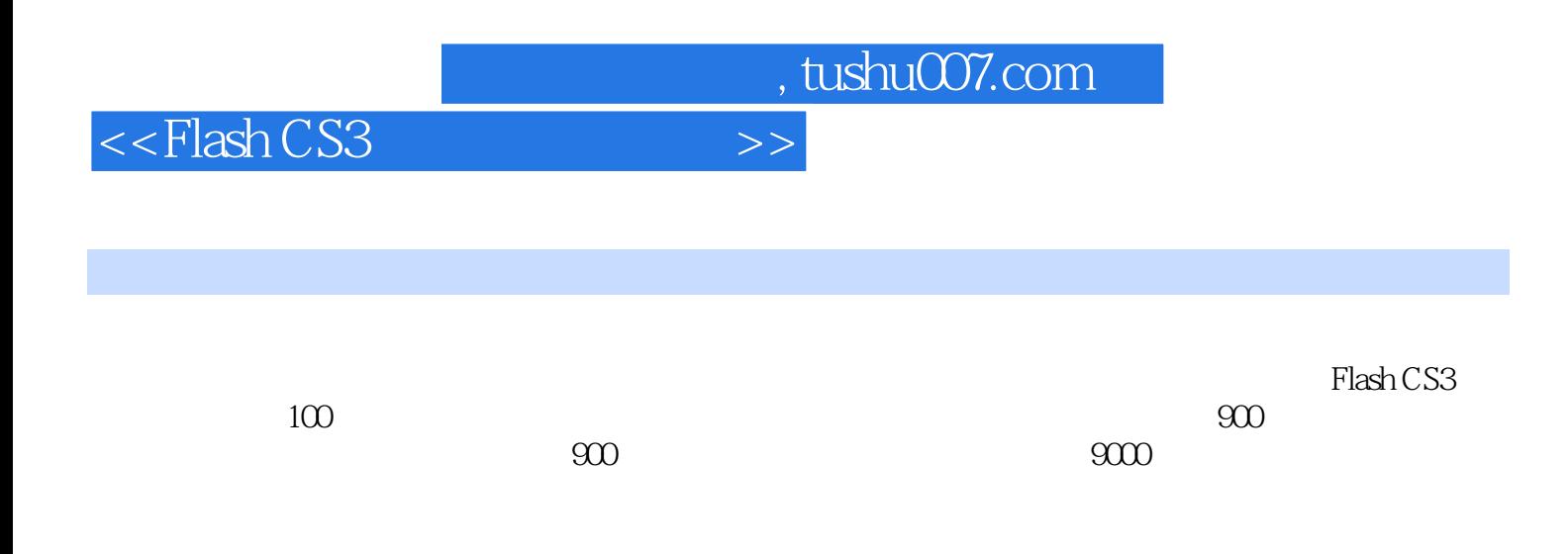

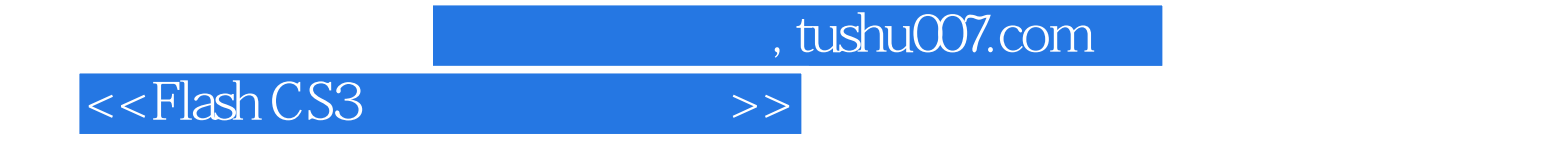

本站所提供下载的PDF图书仅提供预览和简介,请支持正版图书。

更多资源请访问:http://www.tushu007.com